# SIIMADER: Sistema Informático Inifap para Manejar la Densidad de Rodales

SIIMADER: Inifap Computer System to Management Stands Density

Juan Carlos Tamarit Urias\* Instituto Nacional de Investigaciones Forestales, Agrícolas y Pecuarias. Centro de Investigación Regional Golfo Centro. Campo Experimental San Martinito. Melchor Rodríguez Acosta Instituto Nacional de Investigaciones Forestales, Agrícolas y Pecuarias. Centro de Investigación Regional Golfo Centro. Campo Experimental Ixtacuaco. Israel Lerma Serna Softwerizate, S. C. **\***Autor para correspondencia: tamarit.juan@inifap.gob.mx

#### **Resumen**

Los diagramas de manejo de la densidad (DMDs) son herramientas para diagnosticar el nivel de competencia en los rodales y para prescribir programas de aclareos. Sin embargo, son percibidos como complejos, por lo que su aceptación y uso es limitado. Para revertir esta idea, se requiere que los DMD sean escalados a un nivel intuitivo e interactivo para que se facilite el uso práctico por los silvicultores. El objetivo fue diseñar y desarrollar una aplicación informática (AI) en línea que reproduzca DMDs basados en las funciones de Reineke y de Yoda para brindar funcionalidad operativa e interactiva a los usuarios en el diagnóstico y prescripción de aclareos como tratamientos silvícolas intermedios para el manejo de bosques regulares. Se diseñó y definió la ingeniería, arquitectura, componentes, módulos, catálogos y lenguaje de programación de la AI, para lo cual se aplicó un proceso participativo que involucró a: (1) parte intelectual: investigadores expertos con conocimiento especializado en aclareos; (2) usuarios: identificados como los técnicos forestales que realizan el manejo operativo al aplicar silvicultura; y (3) desarrolladores: programadores expertos. La AI desarrollada se denominó SIIMADER, acrónimo de "Sistema Informático Inifap para Manejar la Densidad de Rodales", la cual mediante algoritmos ejecuta rutinas para ingresar, procesar, almacenar y dar salida de información en forma tabular y gráfica para gestionar la densidad. El principal producto de salida son programas de aclareos. La AI se construyó en el entorno de desarrollo Visual Studio® 2019; para programar los algoritmos se usó el lenguaje C# y el sistema gestor de base de datos fue Microsoft® SQL Server® Standard versión 12.0. La AI se encuentra operando en línea con libre acceso y registro previo en un hosting con dominio propio en internet. SIIMADER es una herramienta informática e innovación tecnológica que facilitará la aplicación de silvicultura cuantitativa y mejorará el crecimiento de rodales.

**Palabras clave: A**plicación Web, diagramas para manejar la densidad, Reineke y Yoda, tratamientos silvícolas intermedios, programas de aclareos.

#### **Abstract**

Density management diagrams (DMD) are tools for diagnose the level of stand competence and for prescribing thinning programs. However, they are perceived as complex, so their acceptance and use is limited. To overcome this idea, DMDs are required to be scaled to an intuitive and interactive level to facilitate their practical use by foresters. The objective was to design and develop an online computer application (CA) that reproduces DMDs based on the Reineke and Yoda functions to provide operational and interactive functionality to users in the diagnosis and prescription of thinning as intermediate silvicultural treatments to management regular forests. The engineering, architecture, components, modules, catalogs and programming language of the CA were designed and defined, for this a participatory process was applied that involved: (1) intellectual part, by expert researchers with specialized knowledge in thinning; (2) users, identified as forestry technicians who conduct operational management when applying forestry; and (3) developers, by expert programmers. The CA developed was called SIIMADER, an acronym for "Inifap Computer System to Management Stands Density", which through algorithms executes routines to enter, process, store and output information in tabular and graphical form to manage density. The main output are thinning programs. The CA was generated in the Visual Studio® 2019 development environment, to program the algorithms the C # language was used, the database management system was Microsoft® SQL Server® Standard version 12.0. AI is operating online with free access and prior registration in a hosting with its own domain on the internet. SIIMADER is a computer science and technological innovation tool that will help to apply quantitative forestry and improve the growth of stands.

**Keywords:** Web Application, density management diagrams, Reineke and Yoda, intermediate silvicultural treatments, thinning programs.

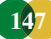

# **Introducción**

Los tratamientos silvícolas intermedios denominados aclareos, son prácticas de manejo que se realizan en bosques coetáneos de coníferas y en plantaciones forestales comerciales (PFC) maderables, con la finalidad de liberar espacio eliminando la competencia para fomentar el desarrollo de los árboles residuales. En México, la gestión de estos bosques se hace con el método de desarrollo silvícola (Tamarit *et al*., 2020). Los aclareos (cortas intermedias) se fundamentan en criterios que respondan a razones de crecimiento biológico, tales como las funciones densidadtamaño de Reineke (1933) y tamaño-densidad de Yoda *et al*. (1963). Aplicados en el momento e intensidad conveniente, llevan a una óptima ocupación del sitio y a mejorar el valor económico del bosque (Pretzsch, 2009).

Cuando el profesional encargado del manejo silvícola (prestador de servicios técnicos forestales - PSTF), dispone de los valores de los parámetros de las funciones de Reineke o de Yoda para una especie de conífera del género *Pinus* u otro, en una determinada región agro-ecológica (Unidad de Manejo Forestal - UMAFOR) y tiene además las ecuaciones de volumen total árbol, así como información dasométrica de sitios de muestreo por rodal, está en condiciones de realizar una serie secuenciada de estimaciones, cálculos y determinaciones como: (1) construir los respectivos diagramas para manejar la densidad (DMD); (2) diagnosticar la necesidad de aplicar aclareos por rodal con base en el DMD; y (3) generar y prescribir programas de aclareos que indiquen la intensidad de remoción (%), en términos del número de árboles a extraer y la área basal o volumen ha<sup>-1</sup> equivalentes. Sin embargo, la reproducción y uso del DMD se concibe complicada, lo que limita su adopción y efectividad para el manejo silvícola de masas forestales (Mack y Burk, 2005; Wang *et al*., 2017); además, realizar en forma manual todas esas acciones rutinarias y repetitivas, para un alto número de rodales, usando alguna hoja de cálculo, se vuelve impráctico. Para superar estas limitaciones es necesario incorporar el manejo silvícola mexicano a la tendencia internacional, en donde el procesamiento de la información forestal se realiza de manera automatizada a través del desarrollo de aplicaciones informáticas para computadora o en línea (Newton, 2003; Dufour-Kowalski *et al*., 2012).

En el contexto internacional, se han realizado algunos esfuerzos orientados a desarrollar herramientas informáticas para computadoras que coadyuven a facilitar, por parte de los silvicultores, el uso de DMDs para diagnosticar el nivel de competencia de rodales, así como determinar el momento e intensidad de la aplicación de aclareos como tratamientos silvícolas. En este sentido, Woods (1999) para facilitar la adopción y uso práctico de DMDs derivados de la función de Reineke para seis especies de coníferas (*Picea mariana* (Mill.) B.S.P., *Pinus banksiana* Lamb., *Pinus contorta* Dougl., *Picea glauca* (Moench) Voss, *Pinus resinosa* Ait. y *Pinus strobus* L.) de la región de Ontario, Canadá, mediante Visual Basic generó para Windows 95 y Windows 98 un software interactivo cuya versión Beta denominaron Ontario Density Management Diagram (ODMD). Mack y Burk (2005) para la misma función de densidad presentaron el uso operativo de un DMD para *P*. *resinosa* de la zona de los estados de Los Lagos de Norteamérica, mediante un aplicativo para Microsoft Excel 2000 desarrollado con Visual Basic y al cual nombraron Resinosa.

Newton (1997), con base en Reineke desarrolló un algoritmo interactivo para microcomputadora sobre el uso de un DMD de *Picea mariana* (Mill.) B.S.P. que crece en la región boreal canadiense; utilizó el lenguaje de programación Fortran versión 5.20 para microprocesador Intel y operación en el sistema operativo MS-DOS y Windows 95. Newton (2009), basado en la misma función de densidad, un enfoque de módulos y el lenguaje Fortran, desarrolló un modelo integrado de apoyo a la toma de decisiones para manejar la densidad de rodales para *Pinus banksiana* Lamb. en el noreste y noroeste de Ontario, Canadá. El modulo principal estuvo conformado por un DMD de tipo dinámico y el algoritmo enlaza diferentes relaciones alométricas. Este autor resaltó la importancia de convertir los algoritmos de lenguajes programación en desuso por alguno actual y estandarizado como VisualBasic.Net®.

Ritchie (2018) usó la función de Reineke y el software libre R para desarrollar un paquete en forma

de aplicativo con rutinas específicas para crear en forma gráfica DMDs para cuatro especies de coníferas de los Estado Unidos de Norteamérica (*Pinus ponderosa* Lawson & C. Lawson, *Pseudotsuga menziesii* var. menziesii (Mirb.) Franco, *Abies concolor* Gord. & Glend. y *Pinus contorta* Dougl. ex. Loud.). El aplicativo lo denominó Standview, el cual interrelaciona y genera información gráfica y tabular de variables de rodal como diámetro cuadrático medio, área basal, altura y volumen. Newton (2021) usó la función de Reineke e implementó un software que denominó CroPlanner, el cual ofrece soporte para tomar decisiones en la gestión de la densidad de rodales naturales o de plantaciones, uniespecíficos o mixtos de *P. mariana* y *P. banksiana*, especies que crecen en Canadá. El software lo desarrolló para Microsoft Windows®, recodificó algoritmos de Fortran a VisualBasic.Net® e incorporó interfaces gráficas intuitivas para el usuario. La información de salida son informes tabulares y gráficos sobre regímenes de aclareos pre comerciales y comerciales, además de planes de cultivo óptimos y específicos.

En el contexto y antecedentes referidos, el objetivo del presente trabajo fue desarrollar una aplicación informática (AI) como una herramienta tecnológica que facilita el uso de DMDs porque automatiza acciones y tareas de cálculo en forma secuencial y lógica para prescribir aclareos. La AI mejorará la eficiencia de los silvicultores; además, coadyuvará a planear el manejo forestal eficiente y sustentable.

### **Materiales y Métodos**

Para desarrollar la AI se analizaron los requisitos del sistema, los actores involucrados, la naturaleza de la información a procesar, los cálculos esperados como resultados y los aspectos de seguridad de la información (Bauer, 2016; Sommerville, 2016). A partir de esto, se determinó una lista de funciones de acuerdo con los roles predefinidos. Por lo cual se construyó un diagrama de usabilidad secuenciado, un modelo de datos relacional con entidades y atributos, un listado de tablas y columnas de la base de datos y un diccionario de datos. Esto permitió definir la estructura, componentes, módulos, interfaz gráfica interactiva, catálogos, lenguaje de programación,

entre otros aspectos relevantes de la AI. También se determinaron los requerimientos específicos de información para alimentarla (entrada al sistema), de procesamiento y almacenamiento (catálogos y bases de datos del sistema), así como la información resultante (salida del sistema) en forma de reportes tabulares y gráficos (Figura 1). Para ello, se aplicó un proceso participativo en el que interactuaron: (1) un componente intelectual: dado por investigadores expertos con conocimiento especializado en tratamientos silvícolas intermedios; (2) la parte de los usuarios: identificados como los técnicos forestales y silvicultores que realizan el manejo operativo; y (3) desarrolladores: integrado por programadores expertos en diseño de sistemas de información y bases de datos.

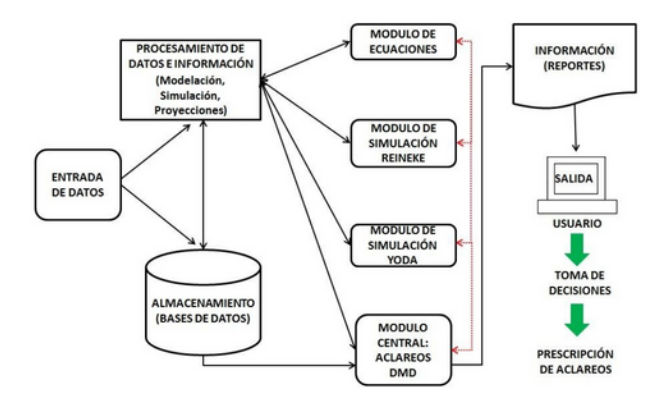

Figura 1. Representación esquemática de la estructura general de la aplicación informática.

De esta manera, el entorno de desarrollo de la AI fue Visual Studio® 2019, para el desarrollo de los algoritmos se usó el lenguaje C#, el modelo elegido para la base de datos fue el Modelo Relacional (Codd, 1970) y se usó el sistema gestor de base de datos Microsoft SQL Server® versión 12.0.

Además se crearon formularios ordenados y secuenciados sobre las diferentes relaciones funcionales, expresiones e índices de densidad del rodal de Reineke y de Yoda, modelos matemáticos para la estimación de volúmenes individuales por taxón, fórmulas para el cálculo de variables dasométricas (densidad, diámetro cuadrático, medio, volumen promedio, área basal, etc.). Se construyeron diferentes catálogos, así como las secuencias de cálculo lógicas que posteriormente fueron programadas mediante algoritmos y rutinas.

Para utilizar la AI se definieron dos tipos de roles o facultamientos: (1) el que corresponde propiamente a los usuarios interesados en utilizar la aplicación para implementar los DMDs, los cuales pueden ser PSTF, académicos, investigadores, estudiantes o algún otro y, (2) los administradores esta que corresponde a personal del INIFAP. Los primeros necesariamente deberán registrarse y aceptar términos y condiciones para poder usarla. Adicionalmente, se elaboró un manual por tipo de rol, para el caso del usuario tipo 1, el manual podrá ser descargado para su consulta desde la propia AI, la cual además dispondrá de un menú de ayuda al usuario.

La AI se programó para que el usuario ingrese información tabular en forma manual o bien a través de un archivo de Microsoft Excel en formato delimitados por comas (csv); este archivo deberá contener información de sitios de muestreo circulares de  $1,000 \text{ m}^2$  levantados por predio y bajo un arreglo de variables y campos predefinido; la estructura de este archivo se podrá descargar desde la AI. Previamente, el usuario deberá cerciorarse que la información que se ingresa corresponde a rodales coetáneos y contiene una especie dominante en términos de abundancia en el 80% o superior. Todos los campos del archivo deben de estar requisitados, la información relevante es el diámetro normal (cm) y la altura total (m) por árbol, especie, sitio y rodal, ya que sobre estos se realizan las estimaciones de densidad, diámetro cuadrático, volumen, índices de densidad y se determinan diferentes variables dasométricas de totalidad del rodal por unidad de superficie.

Para el cálculo del volumen total árbol por especie, a la AI se le incorporaron los valores de los parámetros del modelo no lineal de Schumacher-Hall (1933) generados por Monárrez (2013) para ocho especies del género *Pinus*, además de *Abies religiosa*, *Quercus* sp. y *Alnus* sp., las cuales se aprovechan comercialmente en el estado de Puebla. Sin embargo, la AI se diseñó para que el usuario pueda cargar los valores de los parámetros de este modelo para otras especies de interés y de otras UMAFOR o ecoregiones del extranjero.

Para que la AI reproduzca los DMDs, se utilizaron los valores de los parámetros de las funciones de Reineke y de Yoda ajustadas en forma linealizada para *Pinus patula* Schl. et Cham y *P. montezumae*

Lamb. de la UMAFOR 2103 "Teziutlán" de Puebla, México (Tamarit *et al*., 2019a; Tamarit *et al*., 2019b; Rodríguez *et al*., 2019) (Cuadro 1). Sin embargo, se resalta que la AI se programó para que el usuario pueda cargar los valores de tales parámetros para cualquier especie de interés de alguna UMAFOR distinta. Para la construcción de cada DMD, se predefinió un diámetro cuadrático de referencia  $(Dq_r)$  de 25 cm para Reineke y una densidad de referencia (Nr) de 100 árboles ha<sup>1</sup> para Yoda.

Cuadro 1. Valores de los parámetros de la función de Reineke y de Yoda ajustadas en forma linealizada por especie de la

UMAFOR 2103 de Puebla, México que se cargaron a la aplicación informática.

| <b>Especie</b>   | Función | Parámetro a | Parámetro B |
|------------------|---------|-------------|-------------|
| Pinus patula     | Reineke | 694108.80   | $-1.979446$ |
| Pinus patula     | Yoda    | 1037.98     | $-1.057493$ |
| Pinus montezumae | Reineke | 176630.28   | $-1.645050$ |
| Pinus montezumae | Yoda    | 3137.92     | $-1.264345$ |

La AI se programó para que las líneas de autoaclareo por especie que corresponden a las funciones de Reineke y de Yoda se desplieguen sobre gráficos bidimensionales en escala logarítmica; con base en esta línea, la AI delimita las cuatro zonas de crecimiento de Langsaeter (Langsaeter, 1941; Tamarit *et al*., 2020), lo que da lugar al respectivo DMD, sobre el cual, en caso de que el diagnóstico sea intervenir al rodal, la aplicación despliega automáticamente la propuesta de un programa de aclareos sobre la zona de crecimiento III que corresponde al máximo crecimiento en volumen por hectárea del rodal. El programa también se despliega en forma tabular en el que se especifican, según el caso, los valores del diámetro cuadrático o volumen promedio, así como la densidad actual, a remover y residual, además de la intensidad de cada intervención en porcentaje.

Aunque la zona de crecimiento III, teóricamente y por defecto la AI la delimitará entre el 35% y 65% con respecto a la línea de autoaclareo, con el propósito de que se tenga un mayor margen para gestionar la densidad, el usuario podrá, de manera responsable y con base a su experiencia sobre el comportamiento de la especie a trabajar, modificar tales valores porcentuales.

En la secuencia de cálculo para derivar los programas de aclareo para los rodales en que la AI diagnóstica la necesidad intervenir mediante una corta basada en Reineke o en Yoda, a la aplicación

se le incorporaron las expresiones matemáticas respectivas que se derivan del procedimiento descrito por Martínez (2017) mediante la programación de los algoritmos y rutinas pertinentes.

El funcionamiento de la AI se validó mediante una prueba piloto en la que se utilizó información dasométrica proveniente de sitios de muestreo para inventario maderable operativo, levantados y facilitados por técnicos forestales de la UMAFOR 2103 en Puebla.

# **Resultados y discusión**

La AI desarrollada se denominó SIIMADER, acrónimo de "Sistema Informático Inifap para Manejar la Densidad de Rodales", versión 1.0 (Figura 2), es de acceso libre (previo registro y aceptación de términos y condiciones), disponible para ordenador, tableta y dispositivo móvil para IOS y Android. Se encuentra en línea bajo el dominio en internet: [https://www.siimader.com](https://www.siimader.com/)

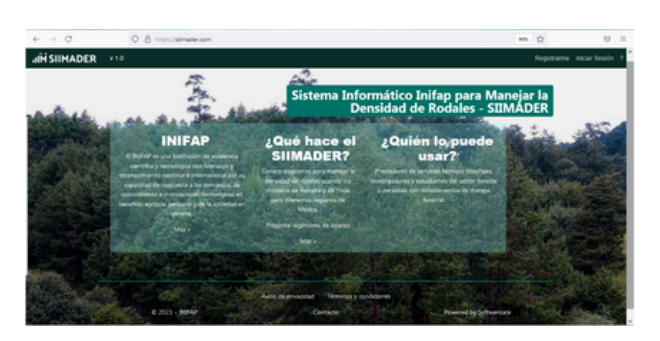

Figura 2. Dominio en internet y pantalla principal de la aplicación informática SIIMADER.

Las principales acciones que el usuario del SIIMADER puede realizar en sus diferentes módulos y menús, se sintetizan a continuación:

- Abrir la AI SIIMADER localizada en línea en un servidor (hosting).
- Registrarse como usuario (PSTF, académico, investigador, estudiante u otro) y definir la respectiva contraseña para ingresar a los módulos habilitados para este tipo de rol.
- Elegir la especie forestal maderable de interés (*Pinus patula* o *Pinus montezumae*) o ingresar alguna otra diferente, la cual debe conformar rodales coetáneos, ser dominante en al menos el 80% y de la que debe de tener información de sitios de muestreo circulares de 1,000 m<sup>2</sup>.
- Ingresar, cargar y leer información dasométrica de sitios de muestreo por predio forestal, bajo un orden y arreglo predefinido, cuyo archivo de hoja de cálculo de Excel de formato delimitado por comas (csv) tipo UTF-8 puede ser descargado desde la misma AI.
- Procesar la información cargada para el cálculo de variables dasométricas y generación de variables e índices relativos al manejo de la densidad de rodales.
- La AI permite el registro de otras especies de esta u otra UMAFOR del país, así como el ingreso de los valores respectivos de las funciones de Reineke y de Yoda ajustadas en sus formas linealizadas, además de valores de los parámetros del modelo de volumen total árbol de Schumacher-Hall, ajustado en forma no lineal, de esas otras nuevas especies que se registren.
- Descargar en forma tabular los valores de las variables dasométricas: diámetro cuadrático, densidad (número de árboles ha<sup>-1</sup>), volumen promedio por rodal, entre otros que la AI calcula automáticamente para la o las especies presentes en el predio forestal de interés, de las que previamente se haya ingresado la información referida en el punto inmediato anterior.
- Desplegar y visualizar en forma gráfica el DMD de Reineke o de Yoda (o ambos) correspondiente a la especie de interés.
- Identificar visualmente la localización puntual de los rodales de interés en los DMD respectivos, lo que le permite conocer las zonas de crecimiento en las que se encuentran.
- Conocer el diagnóstico que la AI ejecuta sobre la necesidad de intervenir, prescribir y aplicar un aclareo (corta intermedia) por rodal del predio en cuestión.
- Desplegar, visualizar y analizar un programa de aclareo teórico de tipo sistemático en forma gráfica sobre el DMD (Figura 3) y en forma tabular, para conocer el número de árboles a remover y su equivalente en área basal o volumen, así como la intensidad del aclareo en porciento de cada intervención propuesta.
- Descargar el programa (régimen o secuela) de aclareo que la AI propone porrodal.
- Guardar la información gráfica y tabular de los programas de aclareo por rodal, así como de las variables dasométricas respectivas.
- Acceder al menú de ayuda y al manual del usuario en línea.

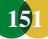

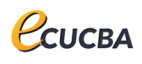

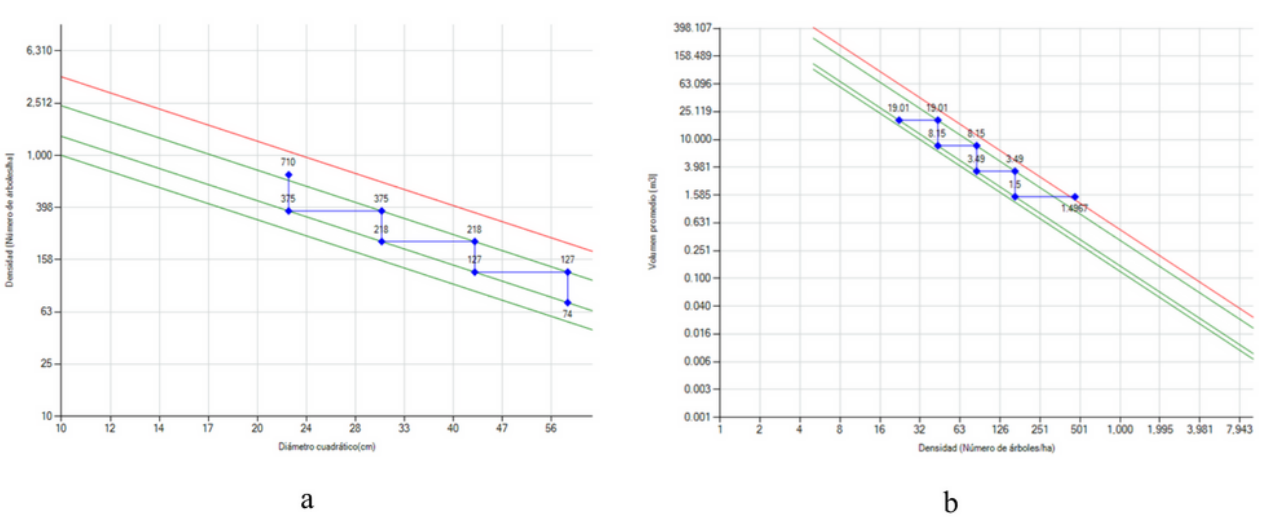

Figura 3. DMDs y programas de aclareos de Reineke (a) y de Yoda (b) que genera SIIMADER.

Es importante enfatizar que SIIMADER tiene la ventaja de que el usuario puede ingresar información de cualquier otra especie de cualquier UMAFOR en la que esté interesado gestionar la densidad. Para ello, además de la información de sitios de muestreo, deberá de disponer de los valores de los parámetros de las funciones de Reineke y de Yoda ajustadas en sus formas linealizadas de la especie dominante de interés, contar con los parámetros del modelo de volumen total árbol de Schumacher-Hall (versión no lineal) por especie para los taxones presentes en su predio. Después que esa información sea ingresada a la AI, se podrán realizar las acciones antes enlistadas.

La AI desarrollada, a diferencia de las propuestas en el pasado por Woods (1999), Mack y Burk (2005), Newton (1997) y Newton (2009), no está limitada a pocas especies o a una región geográfica específica, tampoco a una sola función de densidad; por el contrario, es útil para cualquier especie de cualquier ecoregión y proporciona información para dos índices de densidad del rodal (Reineke y Yoda). Si bien reproduce y despliega DMD de tipo estático en un plano con únicamente dos ejes como los sugeridos por Santiago *et al*. (2013) y Tamarit *et al*. (2020), precisamente se diseñó así, por considerar que con esta forma básica se facilita su comprensión y se favorecerá su uso y adopción por los silvicultores.

Las otras aplicaciones referidas incorporan isolíneas sobre variables dasométricas como altura dominante, área basal, volumen o alguna otra que da lugar a DMDs dinámicos; esas isolíneas se derivan de modelos alométricos o de crecimiento

que implican conocer la edad en las diferentes etapas de desarrollo del rodal, lo cual si bien es lo deseable para tomar decisiones mejor fundamentadas en la gestión de la densidad, el desarrollo tales modelos en México aún es una necesidad apremiante (Santiago *et al*. 2020) pues no se tienen disponibles para la gran mayoría de la especies maderables que se aprovechan. Además, en caso de que se incorporaran a los DMDs, darían complejidad, efecto que precisamente la AI pretende reducir al mínimo. Por esas razones se considera que los DMDs que SIIMADER reproduce son suficientes para evaluar el nivel de densidad y competencia de rodales en el momento presente, aspecto técnico que es de la mayor relevancia para ejecutar los aclareos programados en predios forestales bajo manejo y aprovechamiento maderable.

SIIMADER guarda cierta similitud con la aplicación desarrollada por Ritchie (2018) en el sentido de que puede generar un DMD para más de un taxón; sin embargo, Standview si está limitada a una sola región geográfica y a una sola función de densidad. Por su parte, el software CroPlanner que desarrolló Newton (2021), si bien está limitado a dos especies y a una sola función de densidad, es de mucha mayor complejidad, tanto en su diseño como en su alcance, porque maneja información de entrada, almacenamiento, procesamiento y salida con objetivos múltiples, más allá del diagnóstico y propuesta de programas de aclareos por rodal.

Aunque el SIIMADER inicialmente, a manera de prueba piloto, procesa información para *Pinus patula* y *Pinus montezumae* de la UMAFOR 2103,

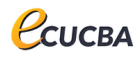

está diseñada para potencialmente procesar información para cualquier especie de conífera del género Pinus u otro, así como para especies de latifoliadas de cualquier UMAFOR de México e incluso de ecoregiones de otros países, siempre y cuando se ingrese la información de los parámetros para las funciones y modelo referidos, además de la información dasométrica contenida en sitios de muestreo para inventario maderable. En este contexto, SIIMADER tiene potencial para ser utilizado en 13 estados de la República Mexicana, para 30 especies del género *Pinus* con importancia comercial maderable, así como para especies maderables de latifoliadas establecidas en PFC.

SIIMADER está diseñada con el propósito de que los técnicos forestales lleven a la aplicación práctica a los DMDs de rodales coetáneos. Su implementación operativa definitivamente redundará en una mejora sustancial de los árboles remanentes destinados a la cosecha final, porque al reducirse la competencia por espacio, nutrimentos, luz solar y agua, se mejoran las condiciones y la tasa de crecimiento, además que permite tener ingresos en cada aclareo comercial que se practique. La AI hará posible ejecutar con relativa facilidad los tratamientos silvícolas intermedios en forma de aclareos que se programan en los planes de manejo y aprovechamiento maderable.

La AI es una importante herramienta tecnológica que puede contribuir a mejorar el manejo silvícola de bosques regulares. García *et al*. (2017) refieren que un software con aplicaciones para el manejo forestal facilita el manejo de información, disminuye tiempos de cálculo, eliminan errores humanos y agiliza la toma de decisiones, en este sentido el SIIMADER cumple con tales premisas.

### **Conclusiones**

La aplicación informática SIIMADER es un software en línea de acceso libre que realiza tareas automatizadas específicas orientadas a gestionar la densidad de rodales coetáneos de coníferas y latifoliadas. Genera DMDs basados en las funciones de Reineke y Yoda, diagnóstica el nivel de competencia, determina la necesidad de realizar aclareos y prescribe regímenes de cortas intermedias. Esta herramienta informática e innovación tecnológica permite aplicar silvicultura

cuantitativa en forma práctica e interactiva con el usuario. Ofrece soporte al silvicultor para tomar decisiones informadas sobre el manejo silvícola de rodales cuando se aplica algún método de manejo regular. SIIMADER contiene una interfaz gráfica intuitiva para el usuario, lo que da lugar a una tecnología eficiente, además de una herramienta de apoyo eficaz para que los silvicultores de México y de otras regiones forestales del mundo implementen y adopten con facilidad a los DMDs para su uso operativo en el manejo silvícola, lo que facilitará y agilizará la toma de decisiones de manejo técnico de bosques regulares naturales o de plantaciones en el marco del desarrollo sustentable.

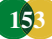

- Bauer, J. M., A. Quevedo N. y M. A. Deheza M. 2016. GRRIDES: Un paquete de software para compartir traslados. Interciencia 41 (1): 8- 15.
- Codd, E. F. 1970. A relational model of data for large shared data banks. Communications of the ACM 13 (6): 377-387.
- Dufour-Kowalski, S., Courbaud, B., Dreyfus, P., Meredieu, C., and De Coligny, F. 2012. Capsis: an open software framework and community for forest growth modelling. Annals of Forest Science 69 (2): 221-233.
- García, N. M., T. Martínez T., H. M. De los Santos P., O. Lugo E., M. Acosta M., E. Arjona S. et al. 2017. Aplicación del proceso unificado en el desarrollo de un software que estima el inventario y el crecimientorendimiento maderable en plantaciones de eucalipto. Madera y Bosques 23 (1): 163-178.
- Langsaeter, A. 1941. Om tynning i enaldret gran-og furuskog. Meddelelser fra det Norske Skogforsoksvesen 8: 131-216.
- Mack, T. J. and T. E. Burk. 2005. A modelbased approach to developing density management diagrams illustrated with Lake States red pine. Northern Journal of Applied Forestry 22 (2): 117-123.
- Martínez, L. J. 2017. Guías de densidad para masas mezcladas de San Pedro el Alto, Zimatlán, Oaxaca. Tesis de Maestría. Colegio de Postgraduados. Campus Montecillo. Montecillo, Texcoco, Edo de Méx., México. 99 p.
- Monárrez, G. J. C. 2013. Ecuaciones de volumen fustal y volumen total árbol para las especies maderables de la UMAFOR 2103 "Teziutlan", del Estado de Puebla, Méx. Informe Técnico de proyecto. CONAFOR–Gerencia Puebla. Puebla, Pue., México. 38 p.
- Newton, P. F. 1997. Algorithmic versions of black spruce stand density management diagrams. The Forestry Chronicle 73 (2): 257- 265.
- Newton, P. F. 2003. Stand density management decision-support program for simulating multiple thinning regimes within black spruce plantations. Computers and Electronics in Agriculture 38 (1): 45-53.
- **Literatura citada** Newton, P. F. 2009. Development of an integrated decision-support model for density management within jack pine stand-types. Ecological Modelling 220 (23): 3301-3324.
	- Newton, P. F. 2021. Croplanner: A stand density management decision-support software suite for addressing volumetric yield, endproduct and ecosystem service objectives when managing boreal conifers. Forests 12, 448.
	- Pretzsch, H. 2009. Forest dynamics, growth and yield: from measurement to model. Springer. Heidelberg, Germany. 664 p.
	- Reineke, L. H. 1933. Perfecting a stand-density index for even-aged forests. Journal of Agricultural Research 46 (7): 627-638.
	- Ritchie, M. 2018. Standview. Pacific Southwest Research Station, Redding CA, USA. [publicación en línea]. Disponible desde Internet en en de la partie de la partie de la partie de la partie de la partie de la partie de la partie de la partie de la partie de la partie de la partie de la partie de la partie de la partie de la partie de la partie <https://www.fs.fed.us/psw/tools/standview/>. [consultado 01 mayo de 2021, 9:32].
	- Rodríguez, A. M., J. C. Tamarit U. y C. Ordóñez P. 2019. Diagramas de manejo de la densidad para Pinus patula Schl. Et Cham. en bosques de Puebla, México. In: Alvarado O. E., J. R. Alvarado y C. D. Pulido, Memoria del XIV Congreso Mexicano de Recursos Forestales. Durango, Dgo., México. pp 293.
	- Santiago, G. W., H. M. De los Santos P., G. Ángeles P., J. R. Valdez L., D. H. Del Valle P. y J. J. Corral R. 2013. Auto-aclareo y guías de densidad para Pinus patula mediante el enfoque de regresión de frontera estocástica. Agrociencia 47 (1): 79-89.
	- Santiago, G. W., G. Ángeles P., G. Quiñonez B., H. M. De los Santos P. y G. Rodríguez O. 2020. Avances y perspectivas en la modelación aplicada a la planeación forestal en México. Madera y Bosques 26 (2), e2622004.
	- Schumacher, F. X. and F. D. Hall. 1933. Logarithmic expression of timber-tree volume. Journal of Agricultural Research 47 (1): 719- 734.
	- Sommerville, I. 2016. *Software engineering*. Pearson. Essex, England. 812 p.
	- Tamarit, U. J. C., M. Rodríguez A. y C. Ordóñez P. 2019a. Guías para manejar la densidad basada en Reineke y Yoda para rodales naturales de Pinus montezumae Lamb.
- en el estado de Puebla, México. In: Flores, V. R. Memoria de la X Reunión Nacional de Investigación Forestal. Tuxtla Gutiérrez, Chis., México. pp 36-39.
- Tamarit, U. J. C., C. Ordóñez P., M. Rodríguez A. y G. Quiñonez B. 2019b. Auto-aclareo y guía de densidad basada en Yoda para rodales naturales de Pinus montezumae Lamb. In: Vinay, V. J. C. Memoria de la XXXII Reunión Científica – Tecnológica, Forestal y Agropecuaria Veracruz 2019. Medellín, Ver., México. p 1021-1037.
- Tamarit, U. J. C., G. Quiñonez B. y J. Hernández R. 2020. Aspectos metodológicos para generar diagramas de manejo de la densidad de rodales con base en el índice de Reineke. Revista Mexicana de Ciencias Forestales 11 (61): 4-26.
- Wang, C., B. Wu, C. Dong and J. Liu. 2017. Study on the R-based dynamic construction techniques for stand density management diagrams. Nature Environment and Pollution Technology 16 (4): 1165-1173.
- Woods, M. E. 1999. Density management diagrams: tools and uses. In: Ek, A .R. and B. ZumBahlen. Proceedings of the conference on improving forest productivity for timber: A key to sustainability. University of Minnesota. Duluth, MN, USA. p 117-122.
- Yoda, K., T. Kira, H. Ogawa and K. Hozumi. 1963. Self-thinning in overcrowded pure stands under cultivated and natural conditions. Journal of Biology Osaka City University 14: 107-129.

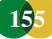